## **Расписание уроков в 8 классе ГБОУ СОШ с. Новодевичье на 11.11.2020г.**

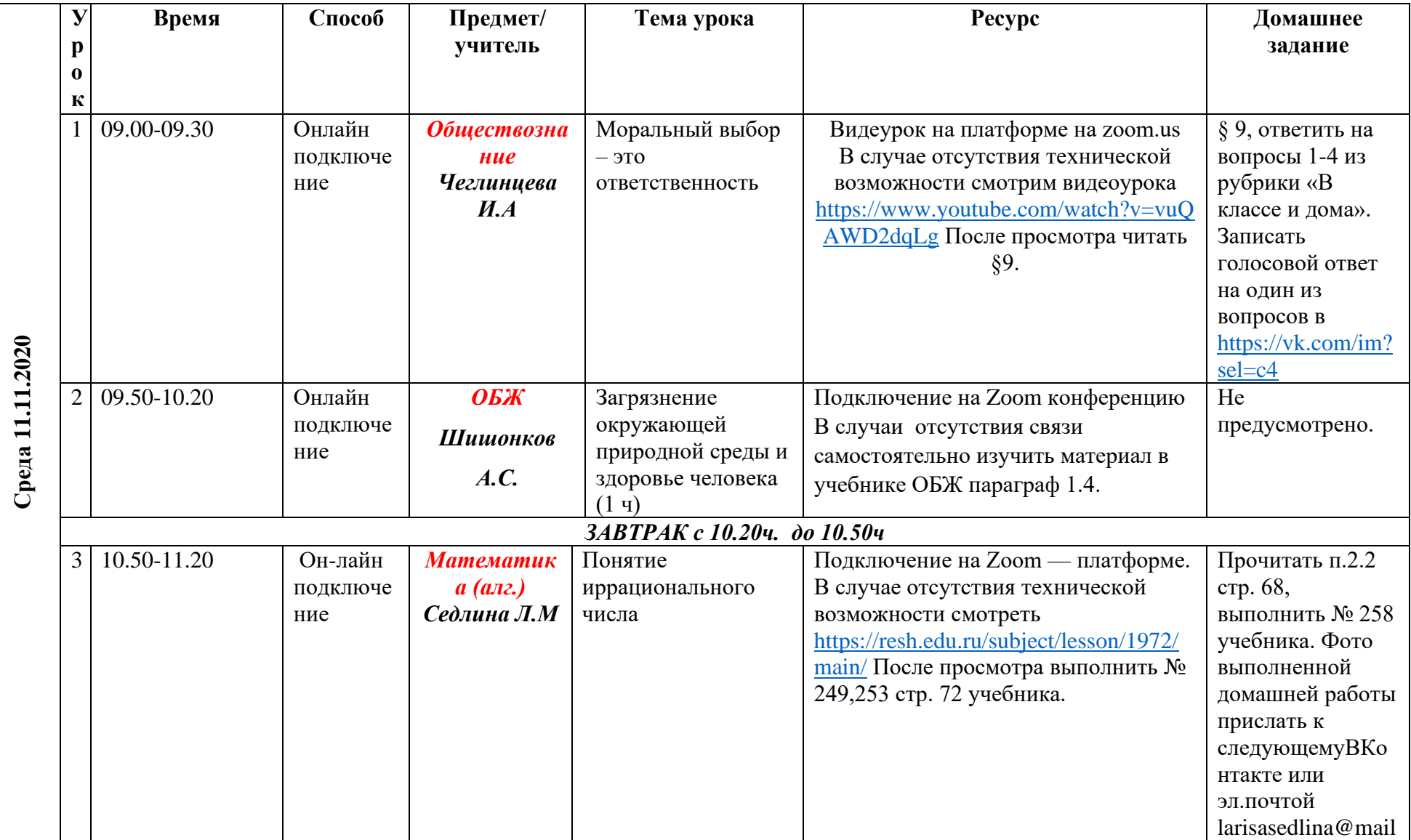

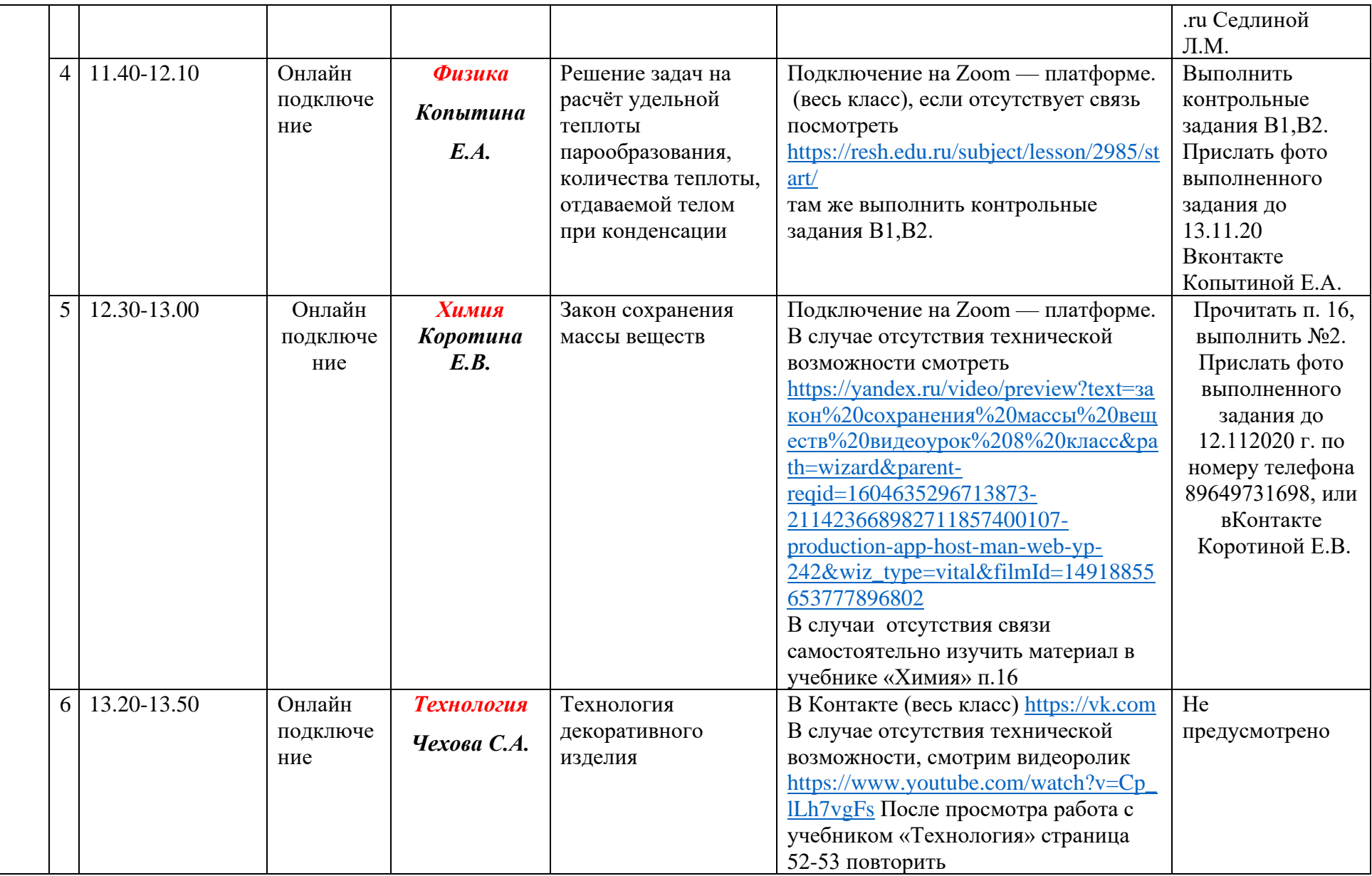

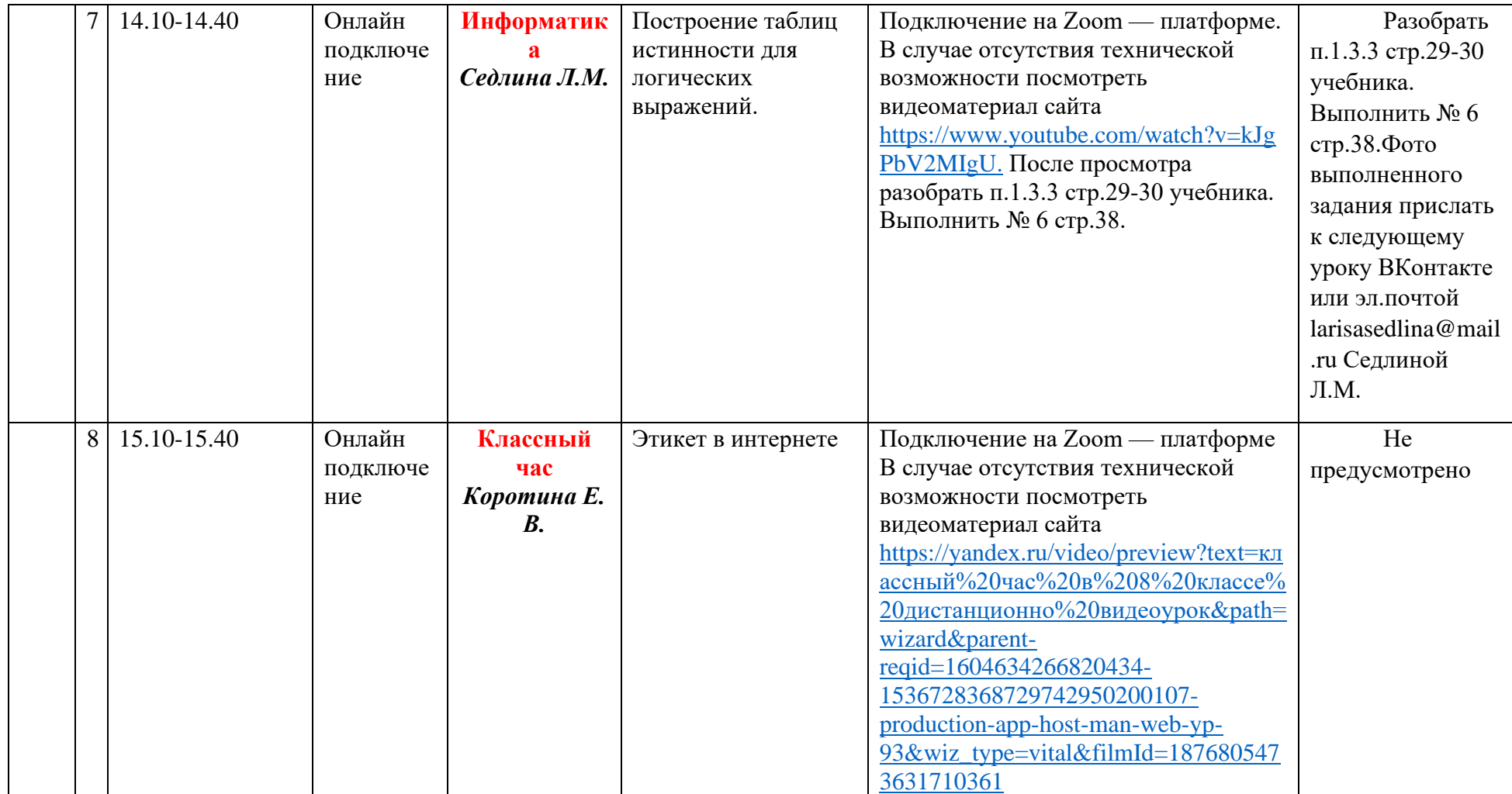